- 13 ISBN 9787562141037
- 10 ISBN 7562141037

出版时间:2009-5

页数:298

版权说明:本站所提供下载的PDF图书仅提供预览和简介以及在线试读,请支持正版图书。

www.tushu000.com

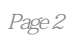

## $($  and  $($  and  $($  and  $)$

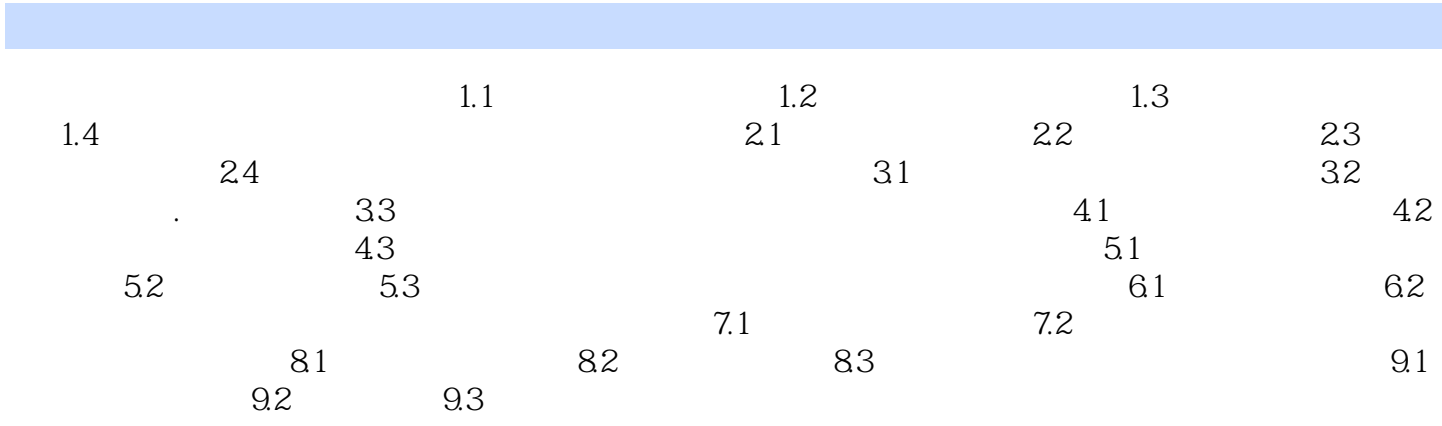

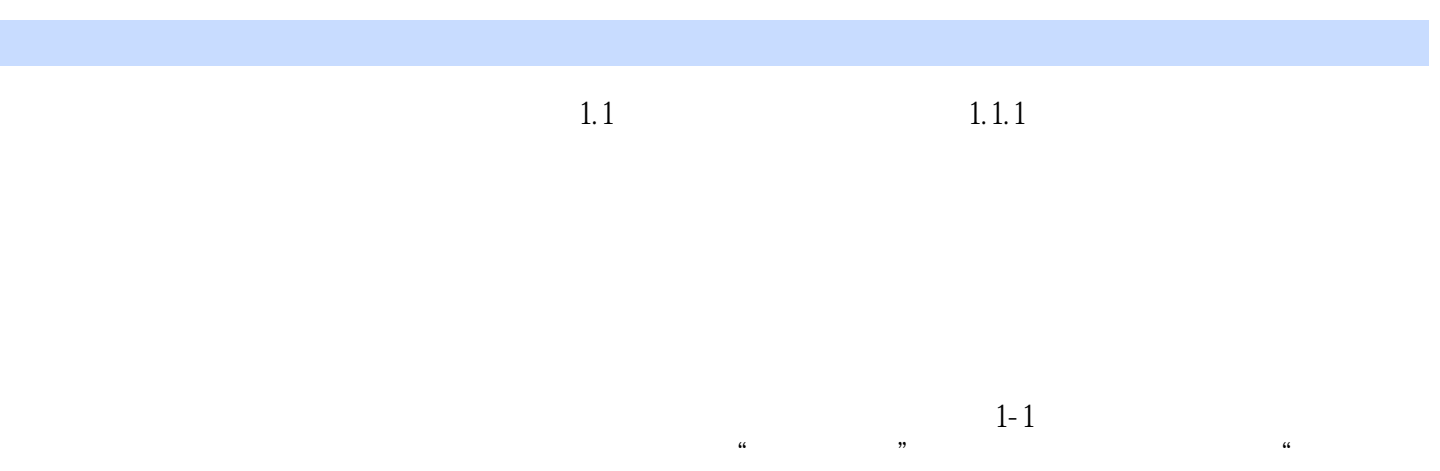

 $\mathcal{R}$ 

*Page 5*

 $1$  $2 \angle$  本站所提供下载的PDF图书仅提供预览和简介,请支持正版图书。

:www.tushu000.com